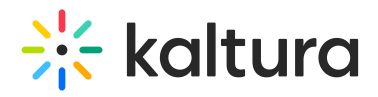

## **Use Images as Hotspots**

Last Modified on 12/05/2019 5:44 pm IST

background-image: url("https://images2.minutemediacdn.com/image/upload/c\_fill,g\_auto,h\_1248,w\_2220/ f\_auto,q\_auto,w\_1100/v1555927957/shape/mentalfloss/565grumpycat1\_5.jpg"); background-size: 300px 200px; color: rgba(100.00%, 100.00%, 100.00%, 1.00); font-size: 45px;